## **R4DCB08 modbus rtu protocol**

# **Function code**

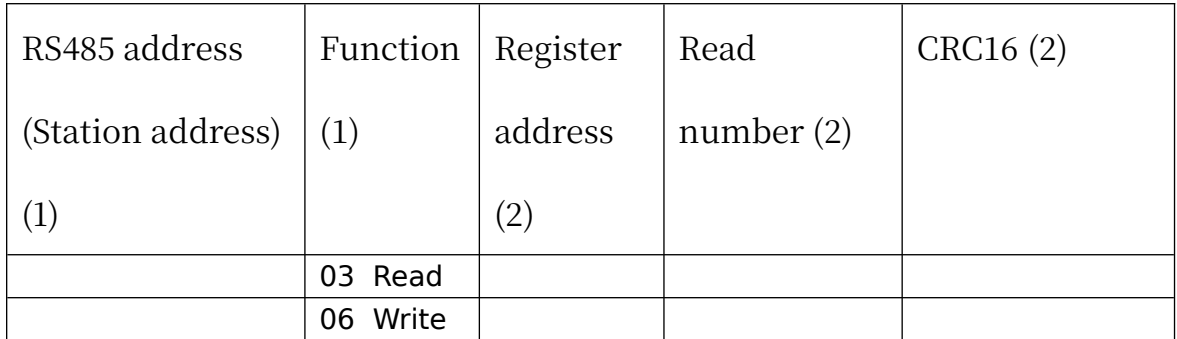

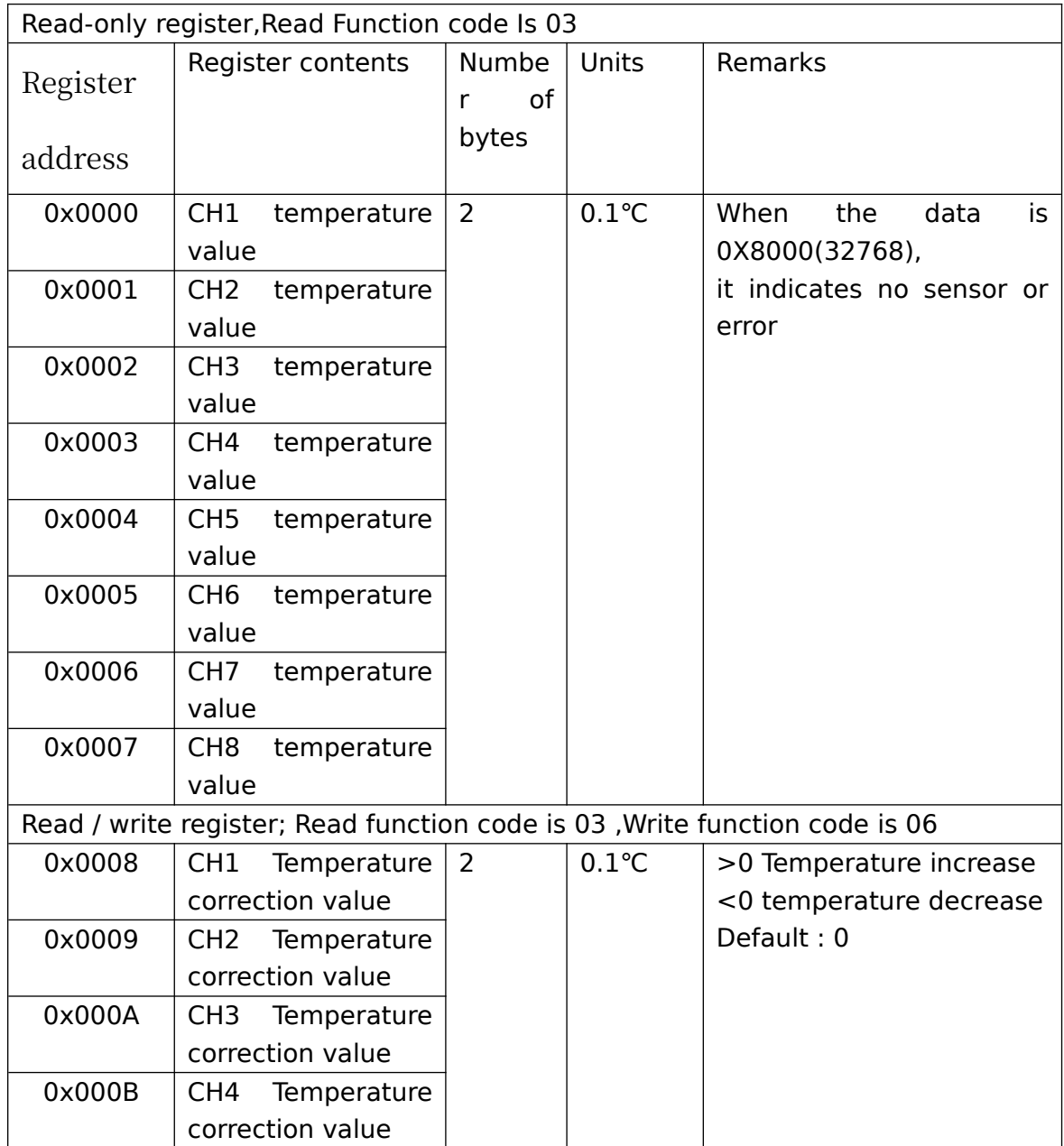

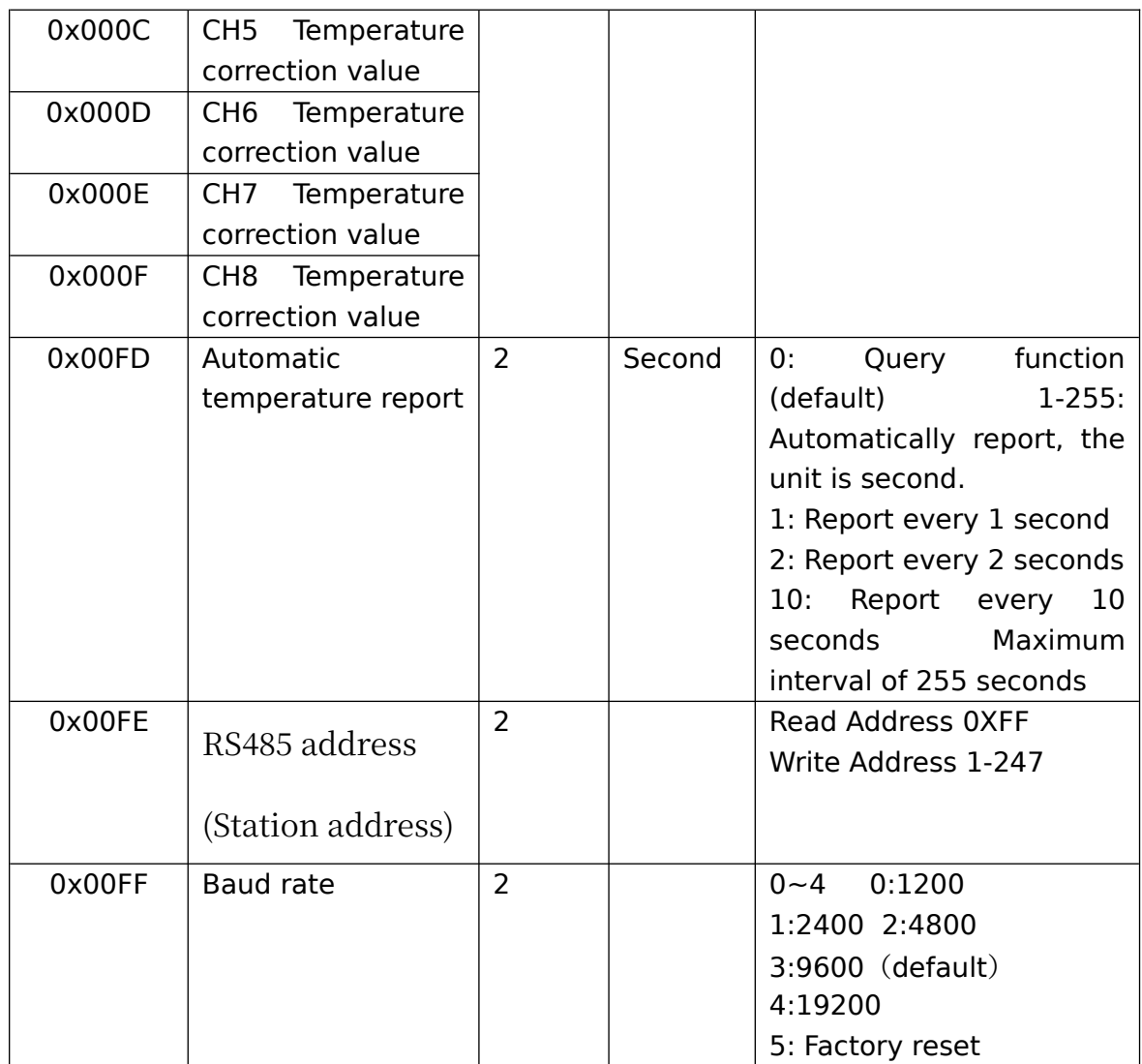

# **Serial baud rate:9600(**default**),N,8,1**

## **Modbus RTU Communication protocol:**

### **1. Read temperature**

Send data

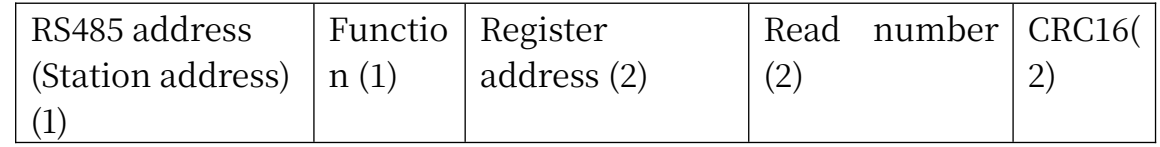

Returns data

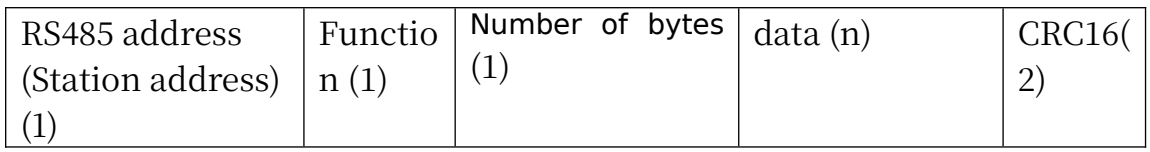

RS485 address:0x01-0xFE

Function code 0x03

Register address: 0x0000-0x0007 1-8 channel temperature value

Read number:0x0001-0x0008

The return of the temperature data is two bytes, High-bit in the

former and low-bit in the post, convert it to decimal and divided

by 10, is the current temperature value; The highest bit 1

indicates a negative value, this value directly subtracting

65536, is the current temperature value.

For example: Read CH1 temperature value:

Send data(RS485 address is 1):01 03 00 00 00 01 84 0A

Returns data:01 03 02 00 DB F8 1F

01 RS485 address, 03 Function, 02 length, F8 1F crc16 00DB is the temperature value, the highest bit is 0, so the temperature is positive, it is converted to decimal  $= 219$ ,

219/10=21.9 is the current temperature value;

For example: Read CH2 temperature value:

Send data(RS485 address is 1):01 03 00 01 00 01 D5 CA

Returns data:01 03 02 FF 90 F9 D8

FF90 is the temperature value, the highest bit is 1, so the temperature is negative, it is converted to decimal  $= 65424$ ,  $(65424-65536)/10=11.2$  is the current temperature value

#### **2. Read the temperature correction value:**

Send data

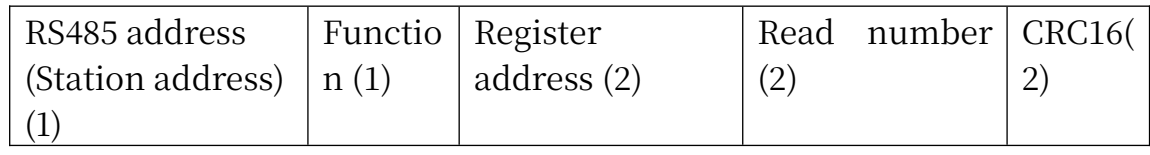

Returns data

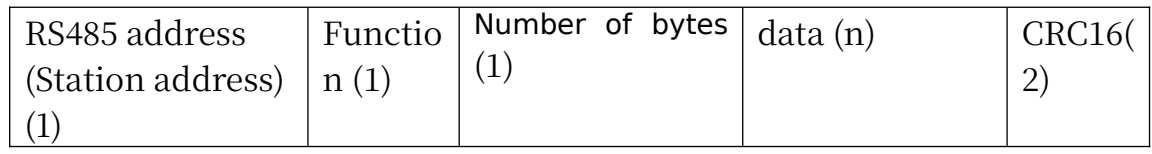

RS485 address:0x01-0xFE

Function code 0x03

Register address: 0x0008-0x000F 1-8 channel temperature

correction value

Read number:0x0001-0X0008

Return data: Celsius, you need to divide this value by 10.

The temperature sensor may have an error with the actual temperature. This correction value can correct the error. The unit is 0.1 °C. If the correction value is a positive number, the value is added at the current temperature, and if it is a negative number, the value is subtracted. Setting it to 0 disables this feature.

For example 1: Read CH1 temperature correction value:

send data(RS485 address is 1):01 03 00 08 00 01 05 C8

Returns data:01 03 02 00 64 B9 AF

0064 is the correction value, which is expressed as decimal in 100, divided by  $10 = 10.0$  ° C;

For example 2: Read CH2 temperature correction value:

send data(RS485 address is 1): 01 03 00 09 00 01 54 08

Returns data:01 03 02 FF F1 38 30

FF F1 is the correction value, which is expressed as decimal in - 15, divided by  $10 = -1.5^{\circ}$  C;

### **3. Set the temperature correction value**

If the temperature of the module deviates from the actual temperature, it can be corrected with this value. >0 temperature increases, <0 temperature decreases. Send data

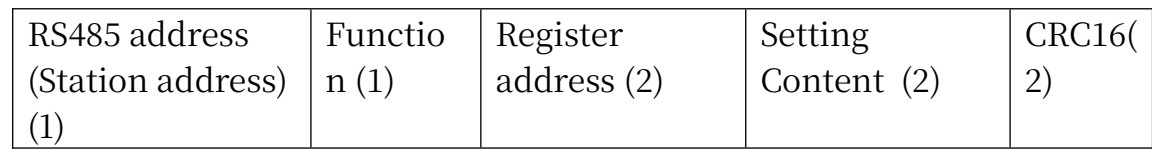

Returns data

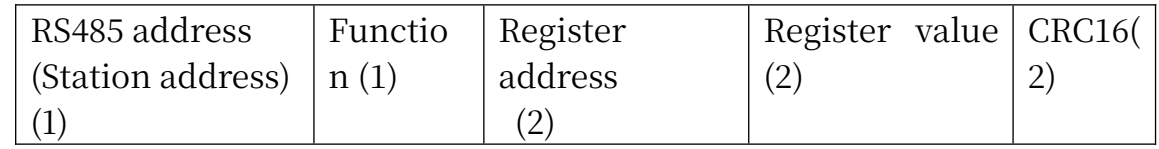

RS485 address:0x01-0xFE

Function code 0x06

Register address: 0x0004

Setting Content: 2Bytes

The highest digit indicates a positive or negative sign, 0 indicates positive, and 1 indicates negative, and the unit is 0.1 °C. When the highest bit is 1, it indicates a negative value. In this case, you need to add 1 to this value. You can also subtract 65536 from the value, which is the current temperature value. Prohibit the correction value to set the register to "0X0000"

For example 1: CH1 offset value is set to 2.0 °C Send frame: 01 06 00 08 00 14 08 07 Return frame: 01 06 00 08 00 14 08 07 The return frame is the same as the send frame.

For example 2:CH2 the offset value is set to -3.0  $\degree$  C, 65536-30 = 65506  $=0$ XFFF2

Send frame: 01 06 00 09 FF E2 98 71

Return frame: 01 06 00 09 FF E2 98 71 The return frame is the same as the send frame.

For example 3: CH3 Prohibit the correction value and set the register to "0X0000"

Send frame: 01 06 00 0A 00 00 A9 C8

Return frame: 01 06 00 0A 00 00 A9 C8 The return frame is the same as the send frame.

#### **4. Read temperature automatic reporting function** Send data

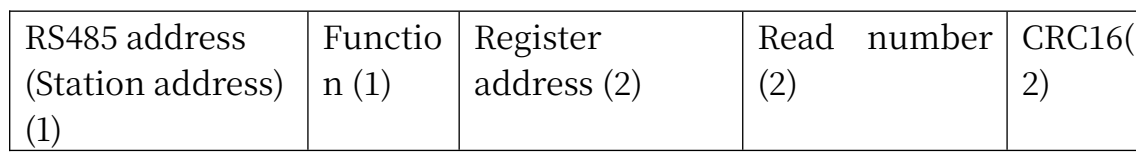

Returns data

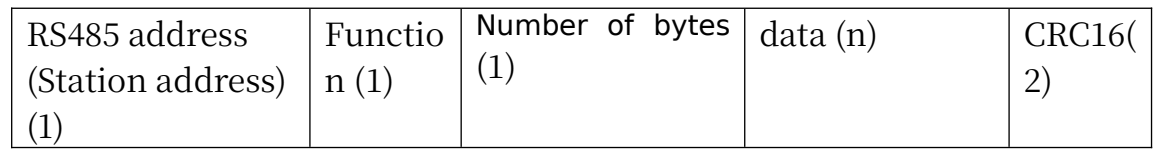

RS485 address:0x01-0xFE

Function code 0x03

Register address: 0x00FD

Read number: 0x0001

For example:

send data(RS485 address is 1): 01 03 00 FD 00 01 15 FA

Returns data:01 03 02 00 00 B8 44

01 RS485 address, 03 Function, 02 length, 00 means query

function , B8 44 crc16

## **5. Set temperature automatic reporting function(8 channels set at the same time)**

Send data

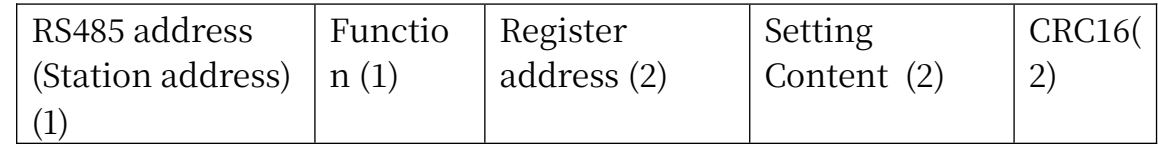

Returns data

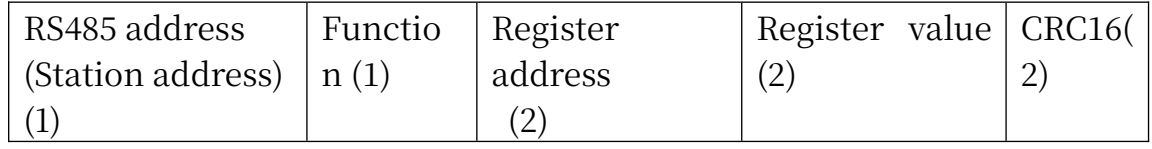

RS485 address:0x01-0xFE

Function code 0x06

Register address: 0x00FD

Setting Content: 1Bytes

For example : For example, the current query function should be changed to automatic reporting:

Automatically report in 1 second, send frame (address is 1) 01 06 00 FD 00 01 D9 FA

Automatically report in 2 second, send frame (address is 1) 01 06 00 FD 00 02 99 FB

Automatically report in 3 second, send frame (address is 1) 01 06 00 FD 00 03 58 3B

Automatically report in 4 second, send frame (address is 1) 01 06 00 FD 00 04 19 F9

Automatically report in 5 second, send frame (address is 1) 01 06 00 FD 00 05 D8 39

Automatically report in 10 second, send frame (address is 1) 01 06 00 FD 00 0A 98 3D

Disable reporting function: send frame (address is 1) 01 06 00 FD 00 00 18 3A

For example: set to 1 second to automatically report, and automatically send temperature and humidity data every second; Example: 01 03 04 01 2F 03 33 8A E3

#### **6. Read RS485 address**

#### Send data

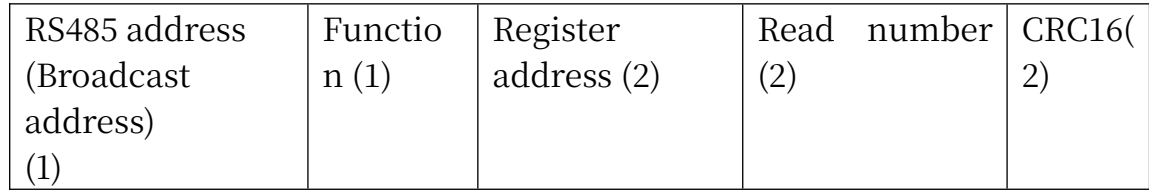

Returns data

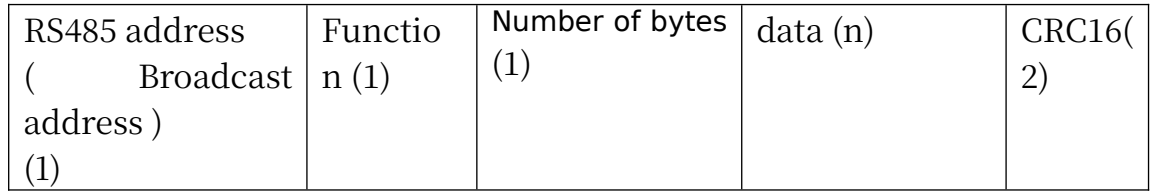

Broadcast address 0xff

Function code 0x03

Register address: 0x00FE

Read number: 0x0001

For example:

send data: FF 03 00 FE 00 01 F0 24

Returns data: FF 03 02 00 01 50 50

FF Broadcast address, 03 Function, 02 length, 01 is the current

module RS485 address , 50 50 crc16

Note: When using this command, only one temperature module can be connected to the RS485 bus, more than one will be wrong!

### **7. Write RS485 address**

#### Send data

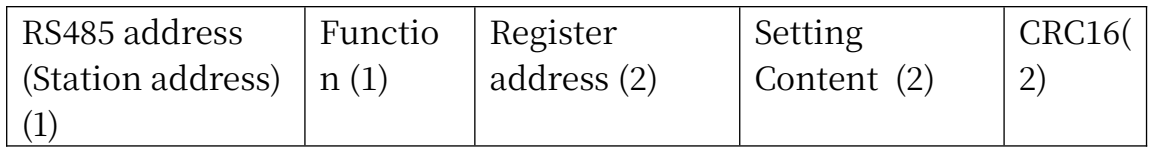

Returns data

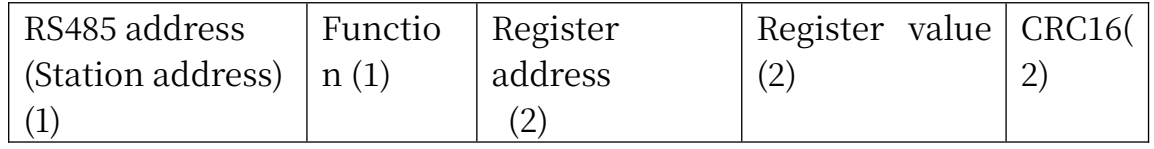

RS485 address(Slave ID) : 0x01~0xFE

Function code 0x06

Register address: 0x00FE

Setting Content: 2Bytes(1-247)

For example, The current RS485 address is 1, We need to change the RS485 address to 3:

Send data(RS485 address is 1):01 06 00 FE 00 03 A8 3B

## **8. Read baud rate**

### Send data

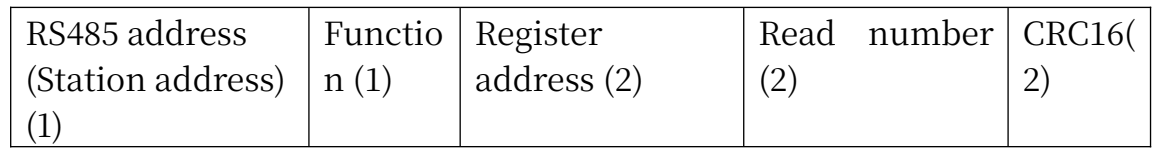

### Returns data

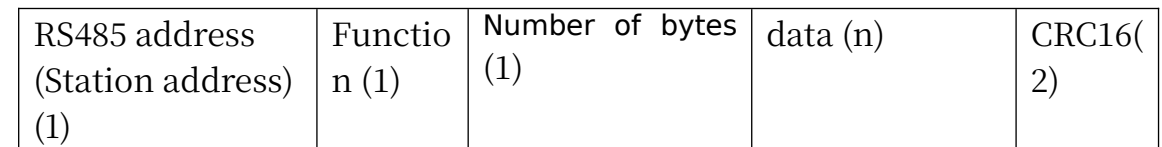

RS485 address(Slave ID) : 0x01~0xFE

Function code 0x03

Register address: 0x000FF

Read number: 0x0001

For example:

send data(RS485 address is 1): 01 03 00 FF 00 01 B4 3A

Returns data:01 03 02 00 03 F8 45

01 RS485 address, 03 Function, 02 length, F8 45 crc16

 03 means the current baud rate is 9600bps Baud rate corresponds to the number: 0: 1200 1: 2400 2: 4800 3: 9600 4: 19200

## **9. Write baud rate**

Send data

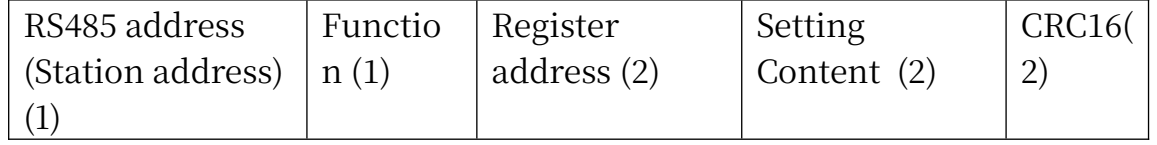

Returns data

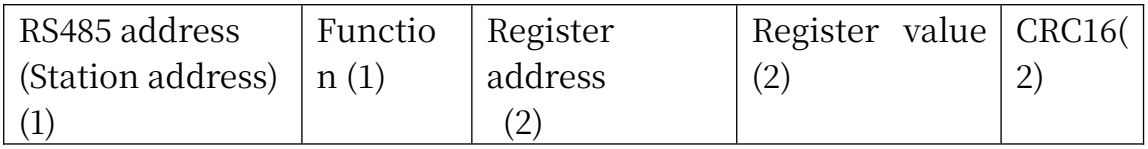

RS485 address(Slave ID) : 0x01~0xFE

Function code 0x06

Register address: 0x00FF

Setting Content: 2Bytes(0-4)

For example, Change the baud rate to 4800bps:

send data(RS485 address is 1): 01 06 00 FF 00 02 38 3B

Returns data:01 06 00 FF 00 02 38 3B

Baud rate corresponds to the number: 0: 1200 1: 2400 2: 4800 3: 9600 4: 19200

5: Factory reset

Note: 1 The baud rate will be updated when the module is powered up again!

 2 The factory setting can be restored when the baud rate corresponding to the number is 5. For example: 01 06 00 FF 00 05 79 F9

## MODBUS commands you can use "Modbus Poll" input, as shown below

(CRC check generated automatically)

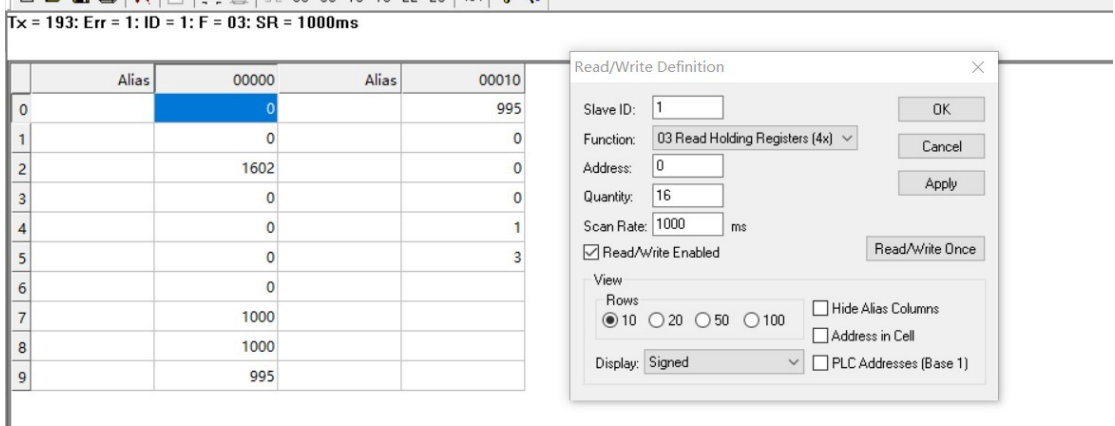

You can also use HyperTerminal serial input, as shown below (Manually add CRC check)

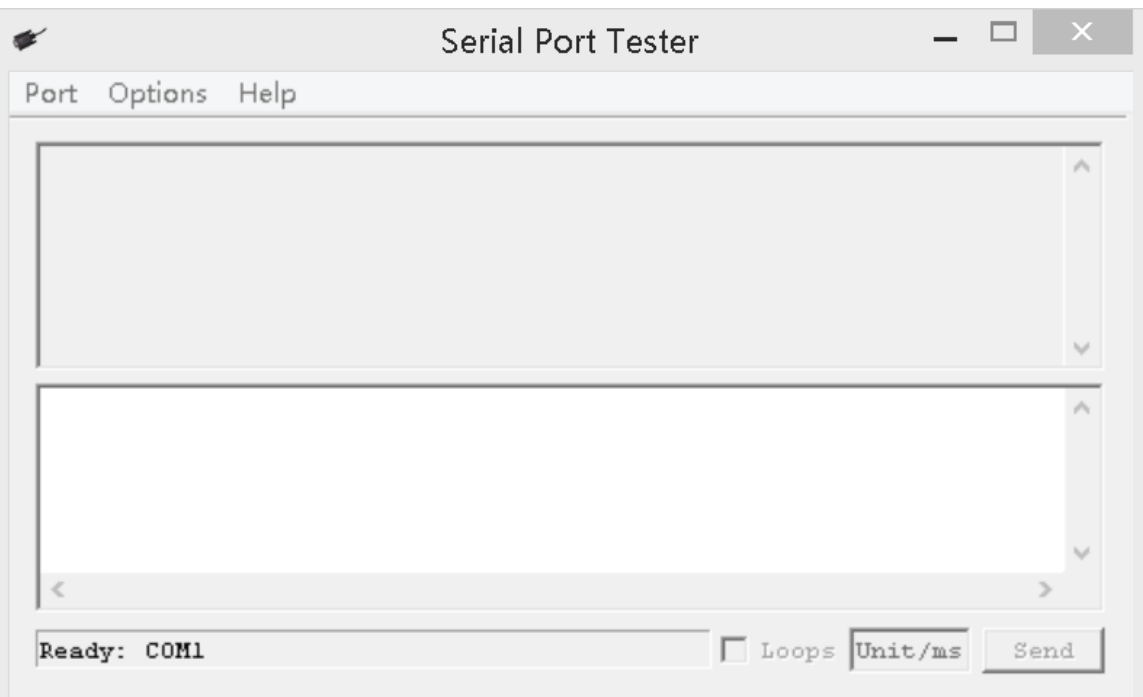

### **CRC check code(C51 MCU):**

const unsigned char code auchCRCHi[256] =  $\{$ 0x00, 0xC1, 0x81, 0x40, 0x01, 0xC0, 0x80, 0x41, 0x01, 0xC0, 0x80, 0x41, 0x00, 0xC1, 0x81, 0x40, 0x01, 0xC0, 0x80, 0x41, 0x00, 0xC1, 0x81, 0x40, 0x00, 0xC1, 0x81, 0x40, 0x01, 0xC0, 0x80, 0x41, 0x01, 0xC0, 0x80, 0x41, 0x00, 0xC1, 0x81, 0x40, 0x00, 0xC1, 0x81, 0x40, 0x01, 0xC0, 0x80, 0x41, 0x00, 0xC1, 0x81, 0x40, 0x01, 0xC0, 0x80, 0x41, 0x01, 0xC0, 0x80, 0x41, 0x00, 0xC1, 0x81, 0x40, 0x01, 0xC0, 0x80, 0x41, 0x00, 0xC1, 0x81, 0x40, 0x00, 0xC1, 0x81, 0x40, 0x01, 0xC0, 0x80, 0x41, 0x00, 0xC1, 0x81, 0x40, 0x01, 0xC0, 0x80, 0x41, 0x01, 0xC0, 0x80, 0x41, 0x00, 0xC1, 0x81, 0x40, 0x00, 0xC1, 0x81, 0x40, 0x01, 0xC0, 0x80, 0x41, 0x01, 0xC0, 0x80, 0x41, 0x00, 0xC1, 0x81, 0x40, 0x01, 0xC0, 0x80, 0x41, 0x00, 0xC1, 0x81, 0x40, 0x00, 0xC1, 0x81, 0x40, 0x01, 0xC0, 0x80, 0x41, 0x01, 0xC0, 0x80, 0x41, 0x00, 0xC1, 0x81, 0x40, 0x00, 0xC1, 0x81, 0x40, 0x01, 0xC0, 0x80, 0x41, 0x00, 0xC1, 0x81, 0x40, 0x01, 0xC0, 0x80, 0x41, 0x01, 0xC0, 0x80, 0x41, 0x00, 0xC1, 0x81, 0x40,

0x00, 0xC1, 0x81, 0x40, 0x01, 0xC0, 0x80, 0x41, 0x01, 0xC0, 0x80, 0x41, 0x00, 0xC1, 0x81, 0x40, 0x01, 0xC0, 0x80, 0x41, 0x00, 0xC1, 0x81, 0x40, 0x00, 0xC1, 0x81, 0x40, 0x01, 0xC0, 0x80, 0x41, 0x00, 0xC1, 0x81, 0x40, 0x01, 0xC0, 0x80, 0x41, 0x01, 0xC0, 0x80, 0x41, 0x00, 0xC1, 0x81, 0x40, 0x01, 0xC0, 0x80, 0x41, 0x00, 0xC1, 0x81, 0x40, 0x00, 0xC1, 0x81, 0x40, 0x01, 0xC0, 0x80, 0x41, 0x01, 0xC0, 0x80, 0x41, 0x00, 0xC1, 0x81, 0x40, 0x00, 0xC1, 0x81, 0x40, 0x01, 0xC0, 0x80, 0x41, 0x00, 0xC1, 0x81, 0x40, 0x01, 0xC0, 0x80, 0x41, 0x01, 0xC0, 0x80, 0x41, 0x00, 0xC1, 0x81, 0x40 } ; const unsigned char code auchCRCLo[256] =  $\{$ 0x00, 0xC0, 0xC1, 0x01, 0xC3, 0x03, 0x02, 0xC2, 0xC6, 0x06, 0x07, 0xC7, 0x05, 0xC5, 0xC4,0x04, 0xCC, 0x0C, 0x0D, 0xCD, 0x0F, 0xCF, 0xCE, 0x0E, 0x0A, 0xCA, 0xCB, 0x0B, 0xC9, 0x09, 0x08, 0xC8, 0xD8, 0x18, 0x19, 0xD9, 0x1B, 0xDB, 0xDA, 0x1A, 0x1E, 0xDE, 0xDF, 0x1F, 0xDD, 0x1D, 0x1C, 0xDC, 0x14, 0xD4, 0xD5, 0x15, 0xD7, 0x17, 0x16, 0xD6, 0xD2, 0x12, 0x13, 0xD3, 0x11, 0xD1, 0xD0, 0x10, 0xF0, 0x30, 0x31, 0xF1, 0x33, 0xF3, 0xF2, 0x32, 0x36, 0xF6, 0xF7, 0x37, 0xF5, 0x35, 0x34, 0xF4, 0x3C, 0xFC, 0xFD, 0x3D, 0xFF, 0x3F, 0x3E, 0xFE, 0xFA, 0x3A, 0x3B, 0xFB, 0x39, 0xF9, 0xF8, 0x38, 0x28, 0xE8, 0xE9, 0x29, 0xEB, 0x2B, 0x2A, 0xEA, 0xEE, 0x2E, 0x2F, 0xEF, 0x2D, 0xED, 0xEC, 0x2C, 0xE4, 0x24, 0x25, 0xE5, 0x27, 0xE7, 0xE6, 0x26, 0x22, 0xE2, 0xE3, 0x23, 0xE1, 0x21, 0x20, 0xE0, 0xA0, 0x60, 0x61, 0xA1, 0x63, 0xA3, 0xA2, 0x62, 0x66, 0xA6, 0xA7, 0x67, 0xA5, 0x65, 0x64, 0xA4, 0x6C, 0xAC, 0xAD, 0x6D, 0xAF, 0x6F, 0x6E, 0xAE, 0xAA, 0x6A, 0x6B, 0xAB, 0x69, 0xA9, 0xA8, 0x68, 0x78, 0xB8, 0xB9, 0x79, 0xBB, 0x7B, 0x7A, 0xBA, 0xBE, 0x7E, 0x7F, 0xBF, 0x7D, 0xBD, 0xBC, 0x7C, 0xB4, 0x74, 0x75, 0xB5, 0x77, 0xB7, 0xB6, 0x76, 0x72, 0xB2, 0xB3, 0x73, 0xB1, 0x71, 0x70, 0xB0, 0x50, 0x90, 0x91, 0x51, 0x93, 0x53, 0x52, 0x92, 0x96, 0x56, 0x57, 0x97, 0x55, 0x95, 0x94, 0x54, 0x9C, 0x5C, 0x5D, 0x9D, 0x5F, 0x9F, 0x9E, 0x5E, 0x5A, 0x9A, 0x9B, 0x5B, 0x99, 0x59, 0x58, 0x98, 0x88, 0x48, 0x49, 0x89, 0x4B, 0x8B, 0x8A, 0x4A, 0x4E, 0x8E, 0x8F, 0x4F, 0x8D, 0x4D, 0x4C, 0x8C,

```
0x44, 0x84, 0x85, 0x45, 0x87, 0x47, 0x46, 0x86, 0x82, 0x42, 
0x43, 0x83, 0x41, 0x81, 0x80,0x40
} ;
unsigned int CRC_16(unsigned char *str,unsigned int usDataLen)
{
unsigned char uchCRCHi = 0xFF; /* high byte of CRC initialized
*/
unsigned char uchCRCLo = 0xFF; /* low byte of CRC initialized */
   unsigned uIndex ; /* will index into CRC lookup table */
   while (usDataLen--)/* pass through message buffer */
   {
   uIndex = uchCRCHi \hat{\ } *str++; /* calculate the CRC */
   uchCRCHi = uchCRCLo \hat{ } auchCRCHi[uIndex];
    uchCRCLo = auchCRCLo[uIndex] ;
   }
return (uchCRCHi << 8 | uchCRCLo) ;
}
```